Implementing the Future of PostgreSQL Clustering with Tungsten

Robert Hodges CTO, Continuent, Inc.

© Continuent 2009

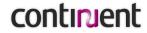

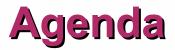

- / Introductions
- / Framing the Problem: Clustering for the Masses
- / Introducing Tungsten
- / Adapting Tungsten to PostgreSQL
- / Questions and Comments

## **About Continuent**

#### / Our Business: Continuous Data Availability

#### / Our Solution

Continuent Tungsten (Master/Slave Database Replication)

#### / Our Value:

- Ensure data are available when and where you need them
- TCO less than 20% of comparable solutions

#### / Our Technical Expertise

- Database replication
- Database cluster management
- Application connectivity

#### **Our Partner**

2ndQuadrant and Simon Riggs (thanks, Simon)

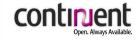

Framing the Problem: Clustering for the Masses

## **Terminology**

## <u>Cluster</u>: A group of hosts connected by a network that work together to perform some useful task

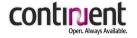

© Continuent 2009

## 2005 - 2015: Rapid Technological Change

## / >95% of apps need only one DBMS host

- Multi-core processors
- Cheap main memory
- Solid state devices (SSDs)

### / Shared infrastructure dominates operations

- Virtualization/clouds for small DBMS
- Shared database instances for ISP/SaaS

## / Massive growth in non-OLTP uses

- Cheap, simple data stores
- Read-intensive, web-facing applications
- Webscale processing

2005 - 2015: Changing User Needs

# /Availability/Data Protection

- **/**Resource utilization
- / Performance
- / Open source/commercial integration
- / Geographically distributed data

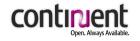

## 2005-2015: What's Cool and What's Not

## / Tight coupling is <u>OUT</u>

- Master/master (Postgres-R, Sequoia)
- Shared disk (Oracle RAC)

## / Loose coupling is <u>IN</u>

- Master/slave (MySQL)
- Eventual consistency (SimpleDB, BigTable, Bucardo)

## / Simple management is <u>IN</u>

## / Efficient utilization is IN

- Partitioning/multi-tenant models
- Migration to more/less capable resources
- Virtualized operation

## / Data protection is IN

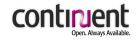

## Introducing Tungsten

© Continuent 2009

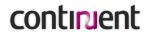

## What Is Tungsten?

#### / Tungsten implements master/slave clusters to:

- Protect data
- Maintain high availability
- Improve resource utilization
- Raise performance
- / Install and set up in a few minutes
- / Integrated backup/restore and data integrity checks
- Efficient failover operations
- / Distributed, rule-driven management
- **/ No/minimal application changes**
- Highly pluggable
- **No specialized hardware requirements**

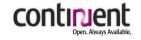

## **Tungsten Open Source Foundation**

#### / Tungsten Replicator

- Database-neutral, platform independent master/slave replication
- Extensible to manage other types of replication

#### / Tungsten Connector

Fast MySQL/PostgreSQL client to JDBC proxying

#### / Tungsten SQL Router

 JDBC wrapper for high-performance and transparent failover, load-balancing, and partitioning (no proxy required)

#### / Tungsten Manager

 Distributed administration with autonomic, rule-based configuration and no single point of failure

#### **Tungsten Monitor**

Measure latency and detect whether resources are up/down

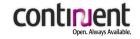

## **Tungsten Clustering In Action**

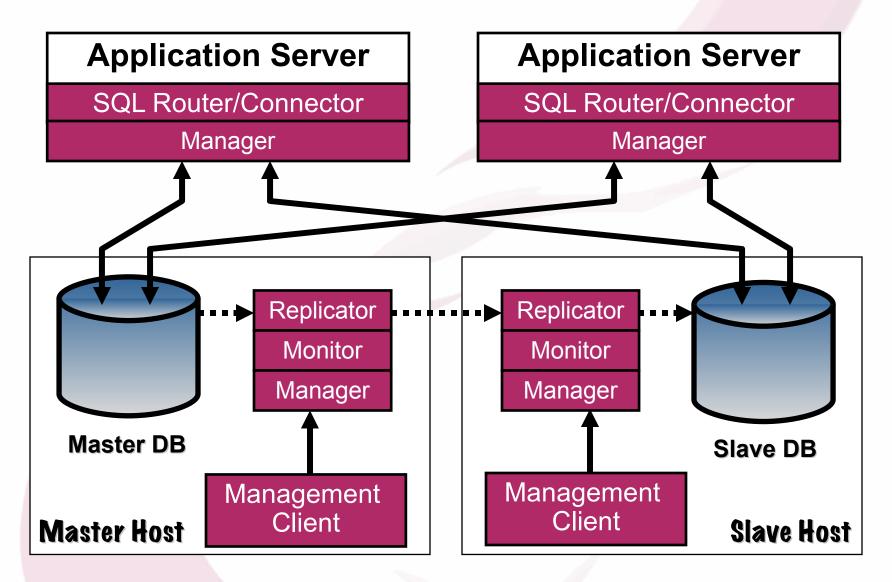

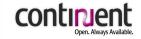

## **Distributed Rule-Based Management**

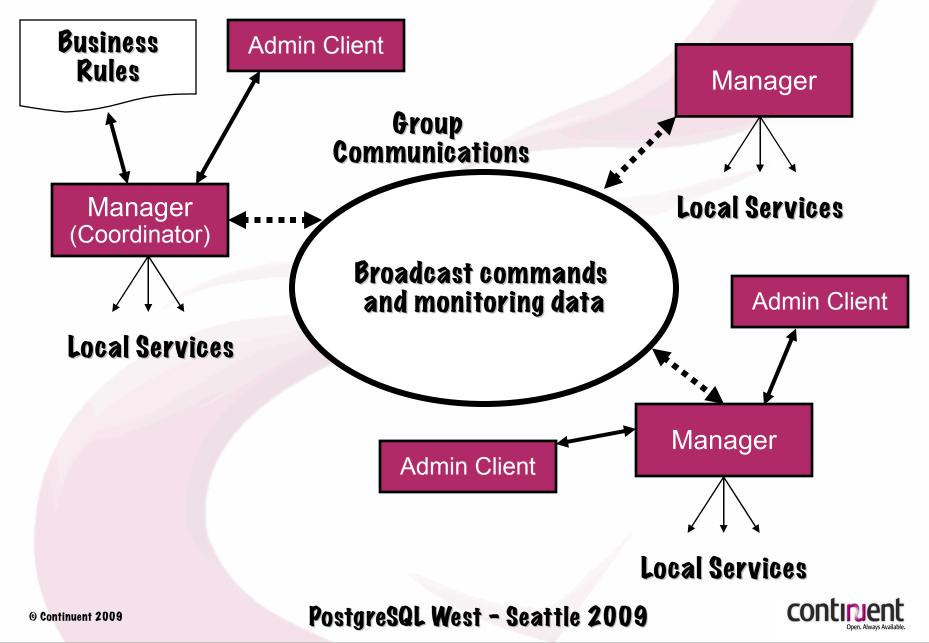

## **Open Replicator To Manage Non-Tungsten Replication**

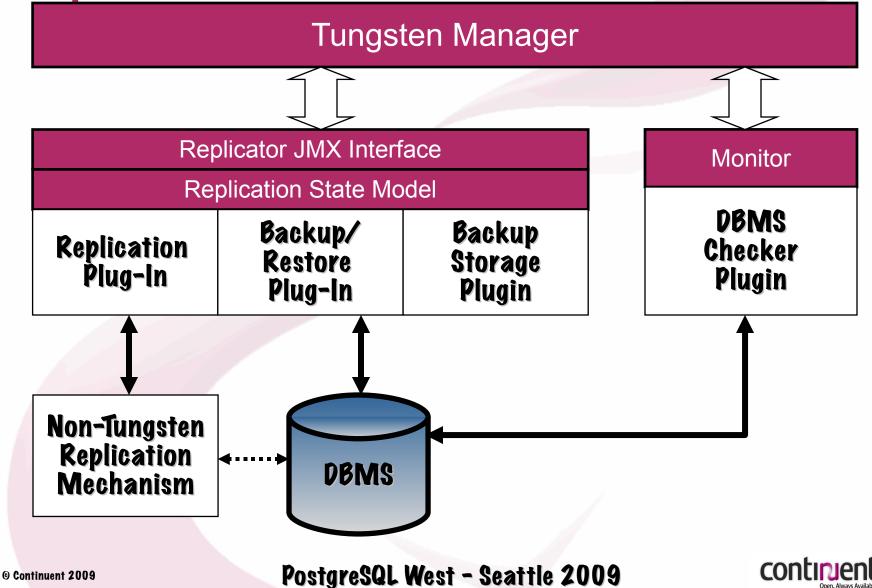

## **SQL Routing**

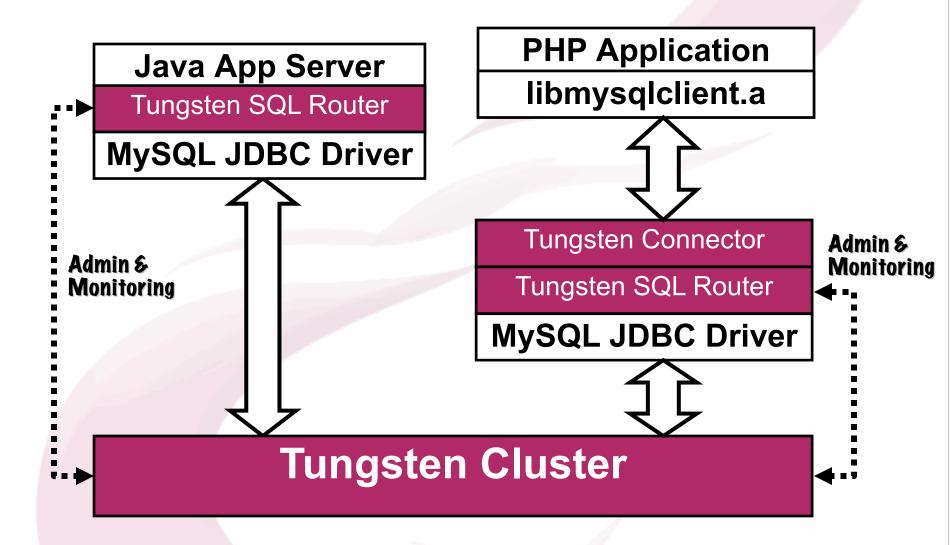

PostgreSQL West - Seattle 2009

con

## What Does This Get Us?

#### / 15 minute installation

#### / Single commands to:

- View cluster status
- Backup a server
- Restore a server
- Verify data across copies
- Confirm liveness of replication
- Switch servers safely for maintenance
- Failover a dead server to most current replica

#### Automatic discovery of new database replicas

#### Automatic failover when databases fail

Simple procedures for provisioning

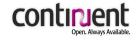

## Adapting Tungsten to PostgreSQL

© Continuent 2009

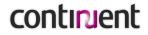

## **Moving Tungsten to PostgreSQL**

- / Problem: We can't read PostgreSQL logs (yet)
- / Solution: Manage Warm Standby/PITR to replicate data to standby DBMS
  - Good basic availability/fast failover
  - Once hot standby works this looks pretty good!
  - Does not cover maintenance especially well

## / Solution: Manage Londiste to replicate to active replicas

Covers maintenance and read scaling

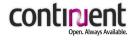

## Warm Standby Implementation

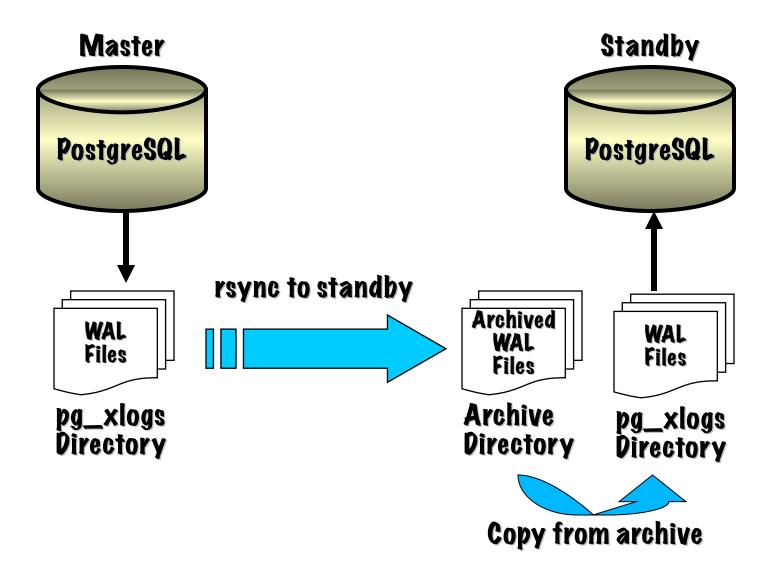

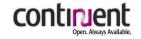

## Setting Up Warm Standby (Old Way)

#### / Configure master postgresql.conf and reboot

```
archive_mode = on
archive_command =`rsync -cz $1 ${STANDBY}:${PGHOME}/archive/$2
    %p %f'
archive_timeout = 60
```

#### / Set up standby recovery.conf

```
restore_command =`pg_standby -c -d -k 96 -r 1 -s 30 -w 0 -t
${PGDATA}/trigger.dat ${PGHOME}/archive %f %p %r'
```

#### / Provision standby

```
psql# select pg_switch_xlog();
psql# select pg_xlogfile_name(pg_start_backup('base_backup'));
rsync -cva --inplace --exclude=*pg_xlog* ${PGHOME}/
   $STANDBY:$PGHOME/archive
psql# select pg_xlogfile_name(pg_stop_backup());
```

#### / Start standby, recovery starts

#### / Touch \${PGDATA}/trigger.dat to fail over

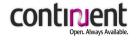

## Warm Standby Caveats

- / Warm standby helps with availability, not scaling
- / Warm standby can lose data on unplanned failover!
- / Master recovery requires re-provisioning
- / Set-up/management is harder than it looks
- / Monitoring is critical
- / Cannot open standby before failover
- / Need to ensure all logs are read before failover

Despite all the caveats it's a great feature!!

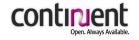

## **Tungsten Warm Standby Implementation**

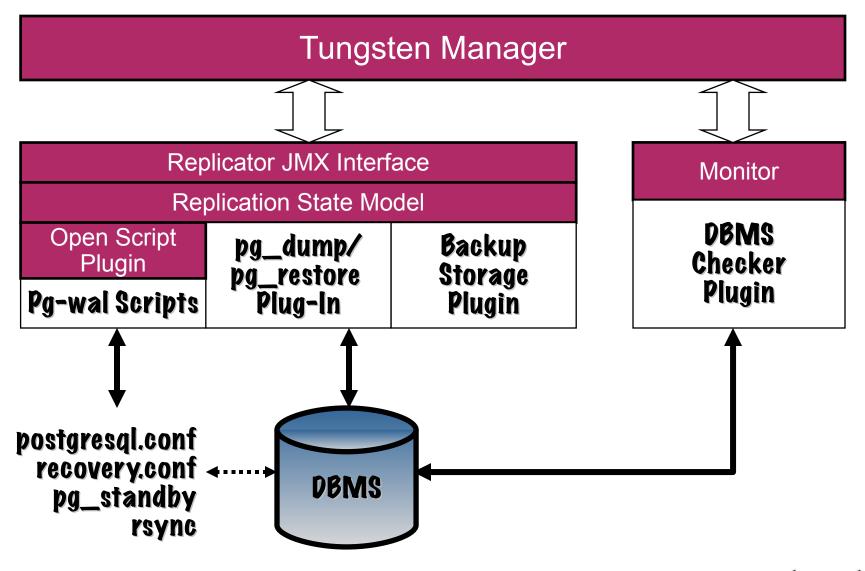

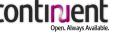

## What Does This Get Us?

#### / Easy setup of warm standby

#### / Single commands to:

- View cluster status, including replication stats
- Backup a server
- Restore a server
- Provision a server
- Verify data across copies
- Confirm liveness of replication
- Switch servers safely for maintenance
- Failover a dead server to most current replica

#### / Automatic discovery of databases

#### / Automatic failover

## Where Do We Go Next?

#### / Fill in warm standby management features

- Detailed WAL setup features
- Slave backup
- Monitoring
- Notifications on failures/thresholds
- Ease of recovery
- Hot Standby/Log Streaming
- / Implement Londiste support for live replicas
- / Read PostgreSQL logs directly

# Plus a host of other useful features like floating IP support

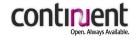

## **Summary and Questions**

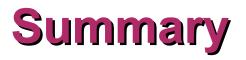

- / Changing technology and user needs are reshaping clustering
- / Continuent Tungsten clusters solve new needs more effectively than other clustering approaches
- / Check out what we are doing and provide feedback

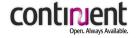

## **Contact Information**

#### **HQ** and Americas

560 S. Winchester Blvd., Suite 500 San Jose, CA 95128 Tel (866) 998-3642 Fax (408) 668-1009

#### **EMEA and APAC**

Lars Sonckin kaari 16 02600 Espoo, Finland Tel +358 50 517 9059 Fax +358 9 863 0060

e-mail: robert dot hodges at continuent dot com

#### Continuent Web Site: http://www.continuent.com

2ndQuadrant Web Site: http://www.2ndquadrant.com

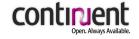